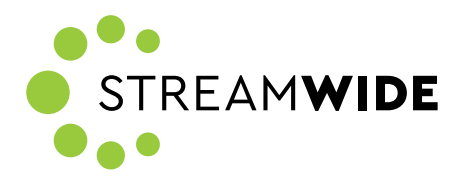

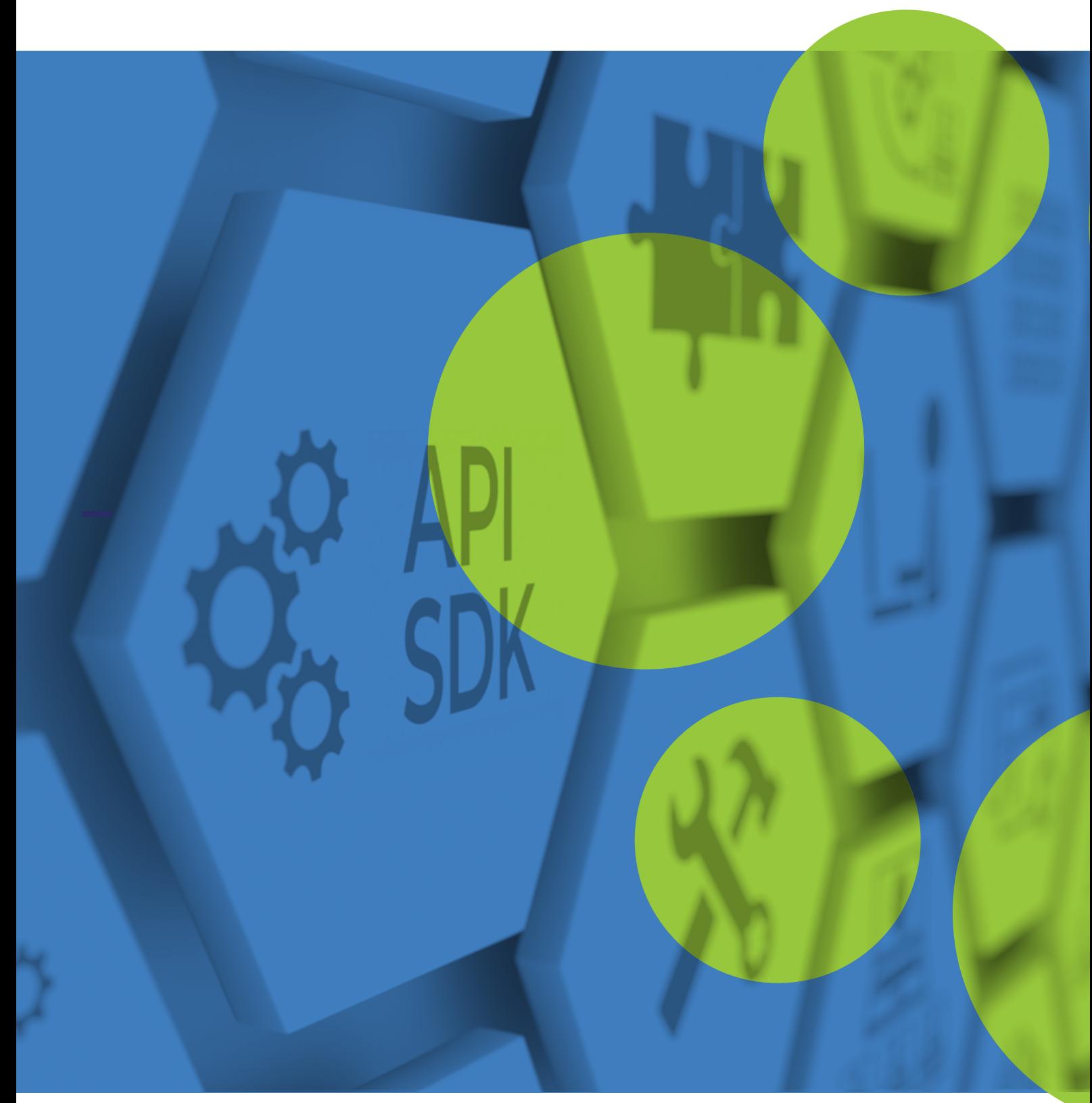

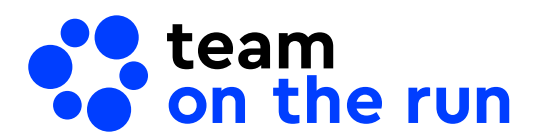

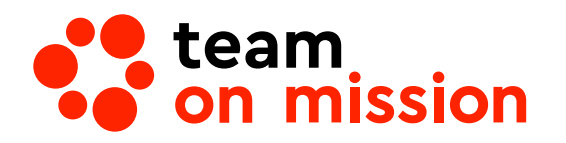

## **Team on the run & Team on mission API An API ecosystem enabling digital transformation**

TOTR/TOM API services are a powerful catalyst to build your solution. They enable our value added partners, customers and third party developers to build unique solutions based on the TOTR/TOM platform.

TOTR/TOM REST API provides an interface allowing unique services integration. It brings together communications and business logic, along with web and mobile native capabilities. You will be able to build your solution quicker and safer by leveraging TOTR/TOM's existing functionalities such as event management, notifications, communication, geolocation, mobile process management, and secured directory. These abilities can unleash the value of your solution and generate new revenue streams. The TOTR/TOM API is available as SaaS and on premises.

> Add value to your business solutions by integrating TOTR/TOM's rich suite of features with your own solutions

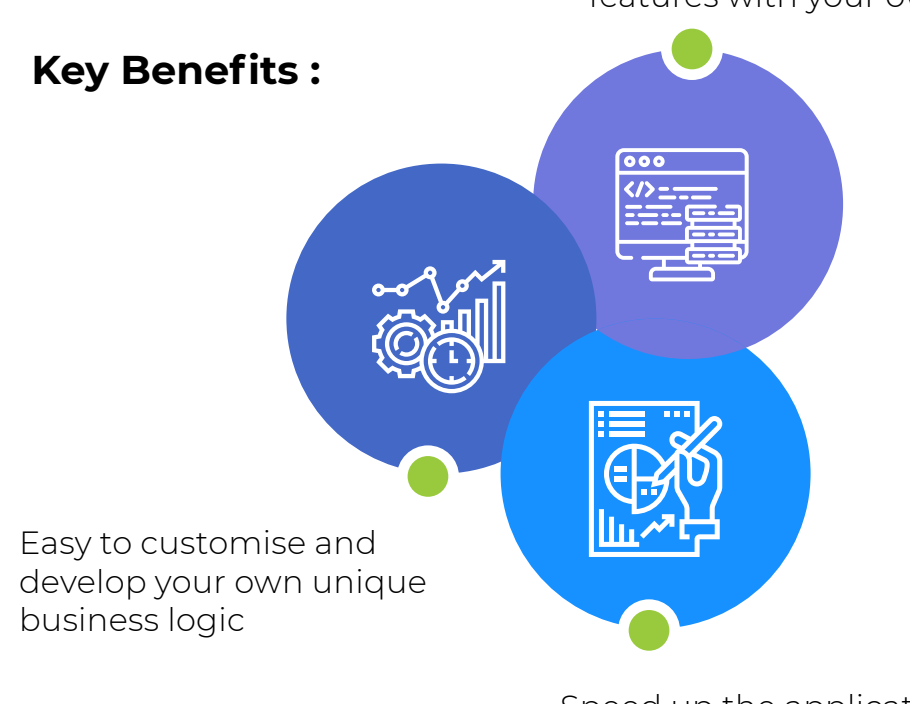

Speed up the application development process and save resources and time

## **Use Cases :**

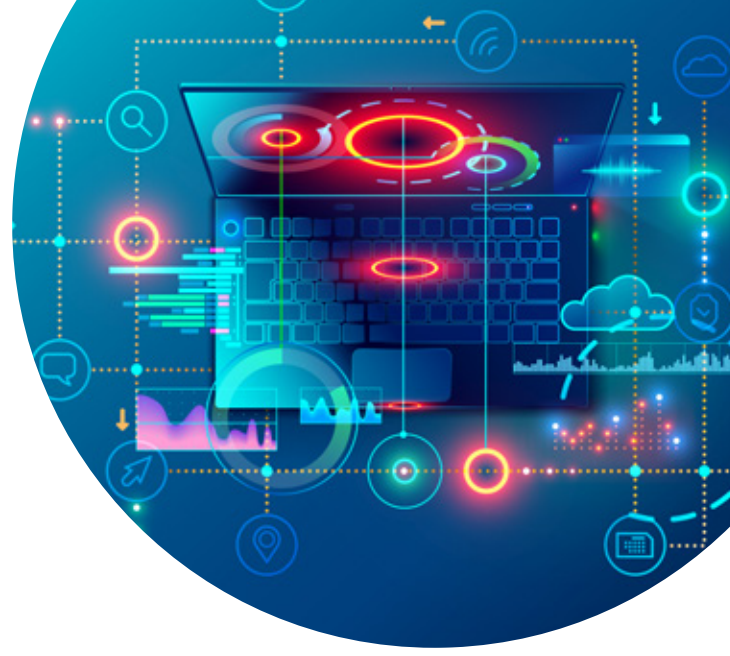

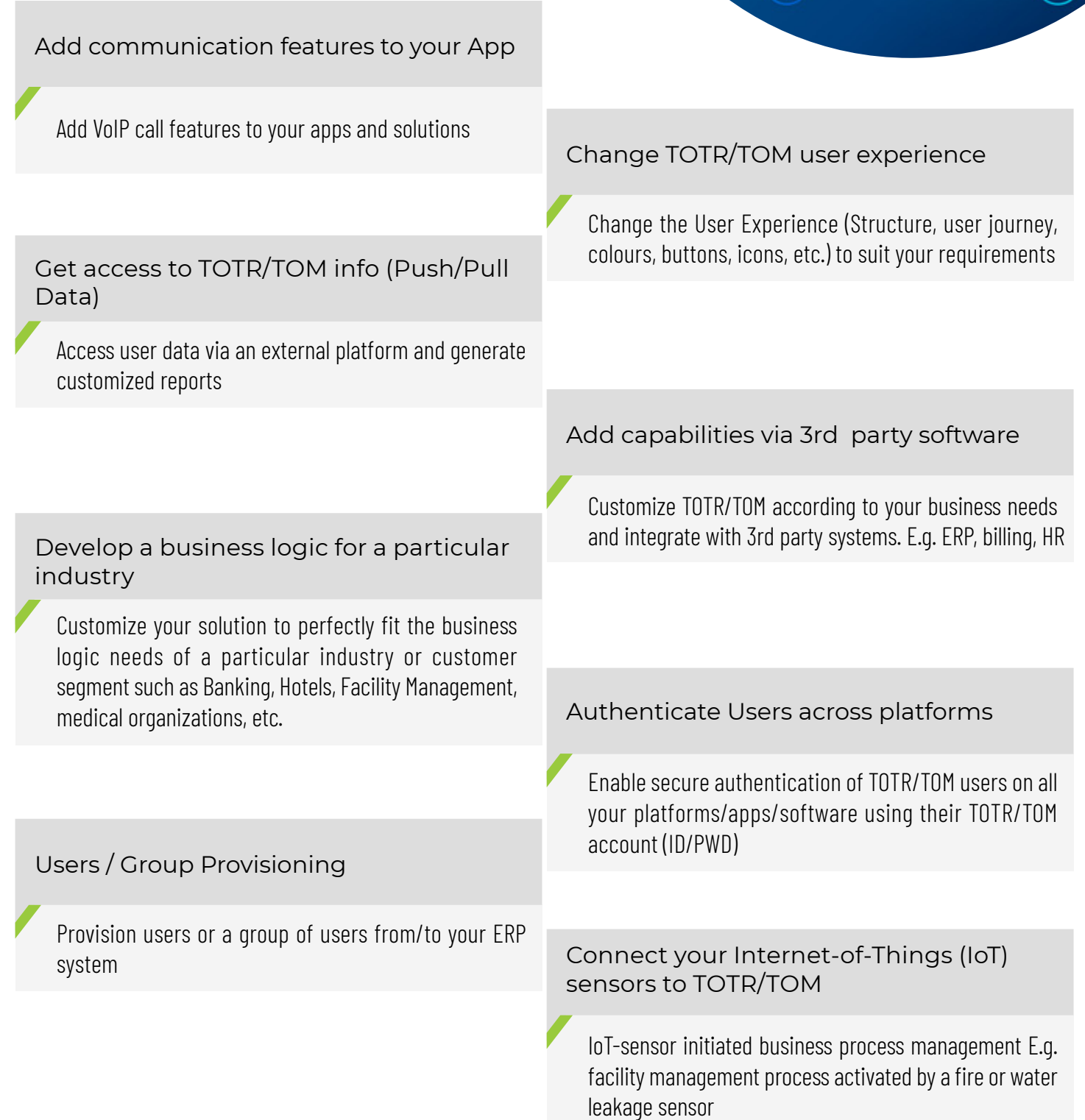

# **API Features**

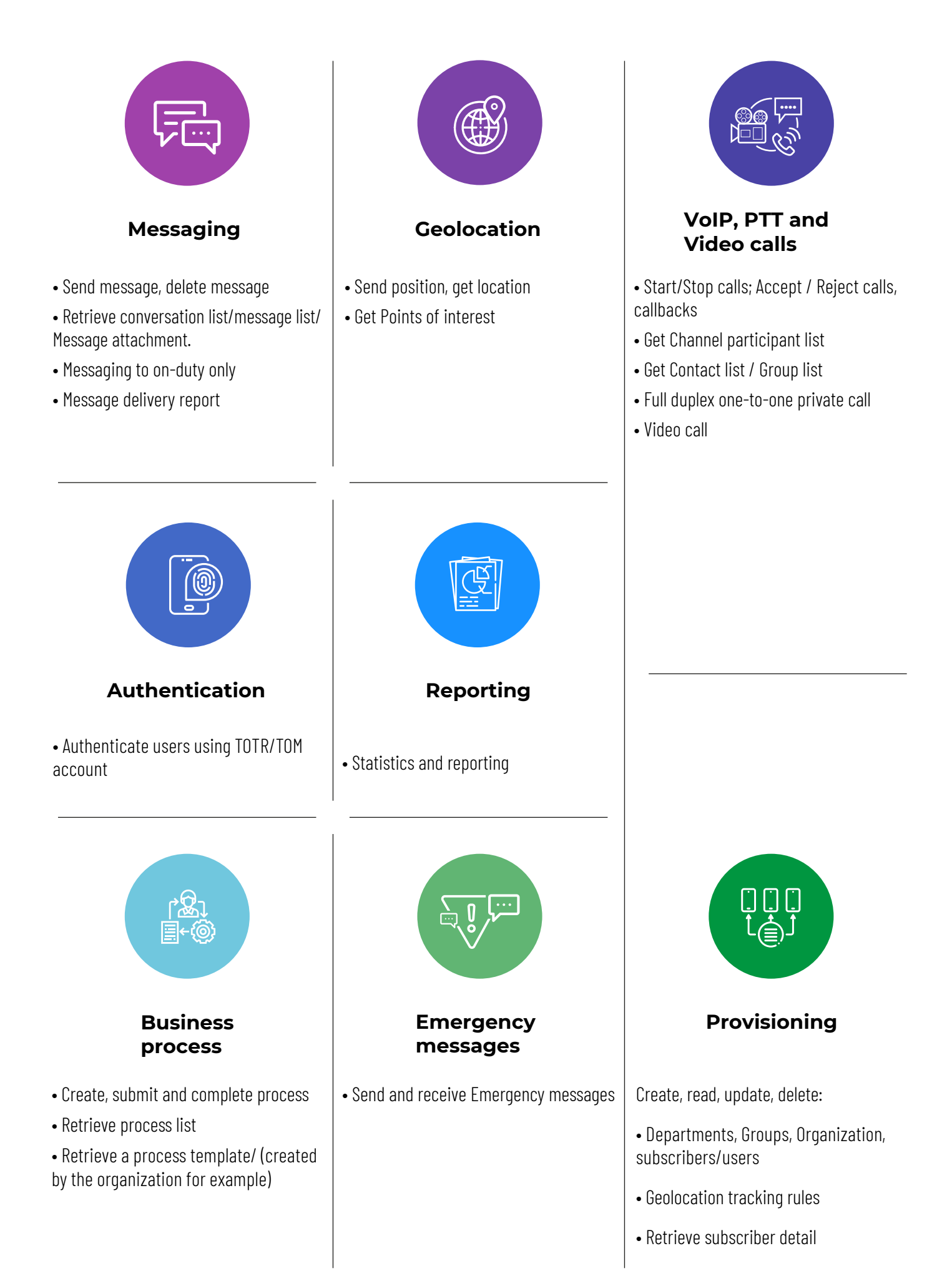

**Team on the run/Team on mission SDK A software development kit to build or enhance your own mobile client application**

TOTR/TOM SDK provides access to all functions of TOTR/TOM as a library you can import on your existing project or use to build a new one for a customized interface. You can import at once user authentication, MCPTT, Messaging, contact and group synchronizations, voice or video calls, tracking as well as geolocation and immediately benefit from the core functions of TOTR/TOM backend server.

TOTR/TOM SDK comes with a set of tools, libraries, documentation, and code samples, that allow developers to create native applications on iOS and Android or simply add new features (picked from TOTR/TOM) to an existing app.

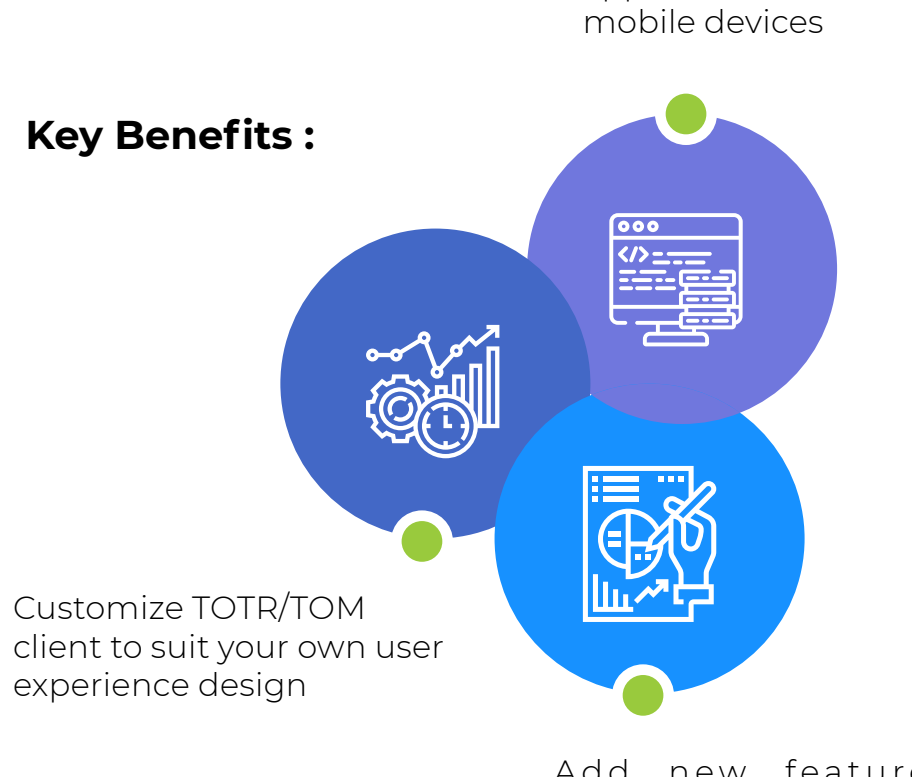

Add new features and functionalities to your existing application

Create your own systems and applications on Android and iOS

# **Use Cases :**

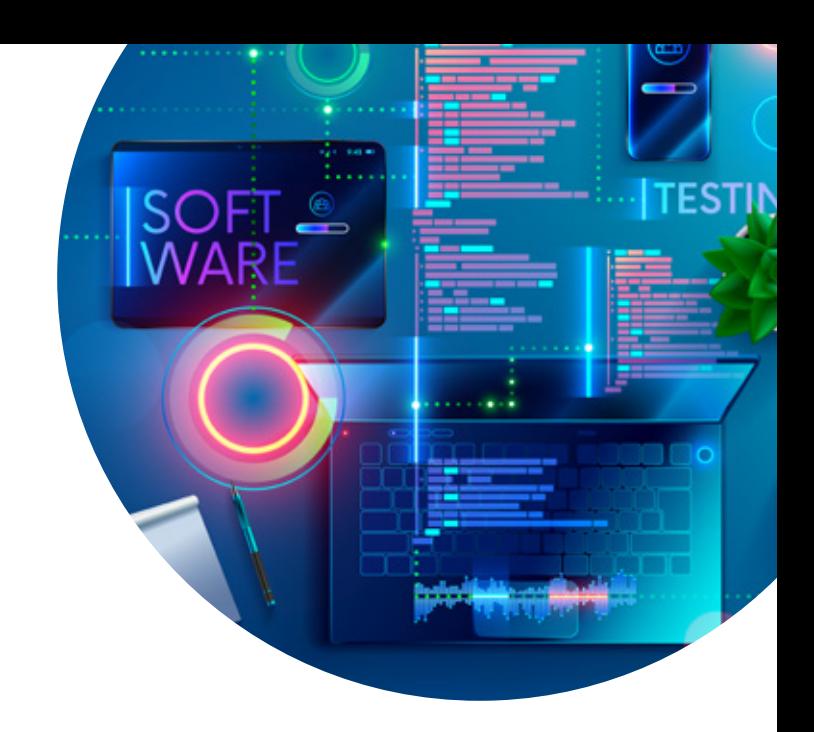

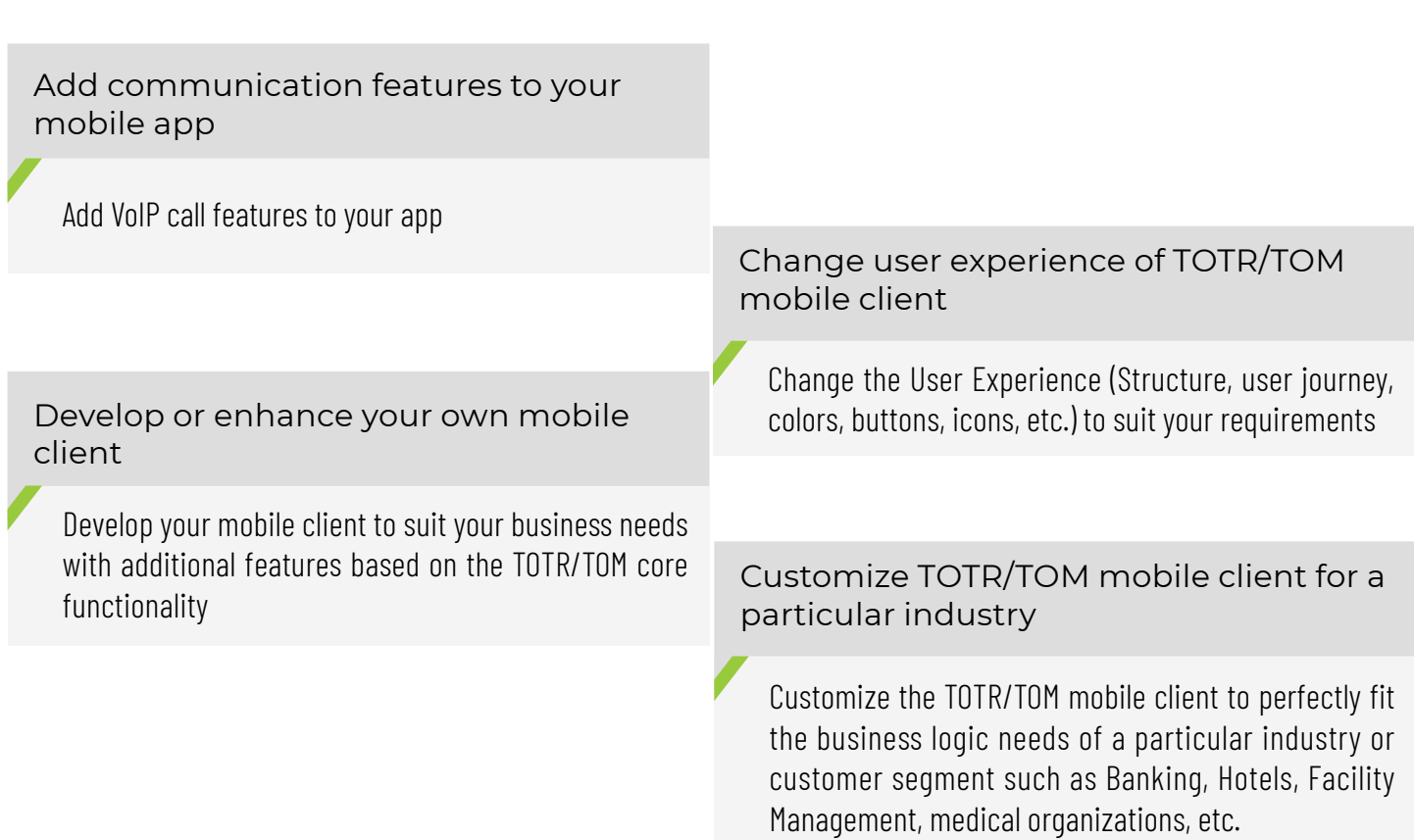

# **SDK Features**

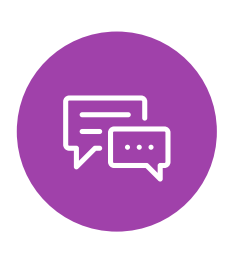

#### **Messaging**

• Send, receive, forward, delete a text messages – Sharing files, location, pictures.

- Messaging to on-duty only
- Message delivery report

• Retrieve the details of each message (delivery, recipients, date of dispatch or receipt)

• Voice recorder

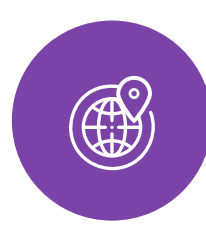

#### **Geolocation**

• Locate user, group of users, send location, search for a location

- Get Points of interest (POI) according to a specific location
- Load map view
- Tracking services
- Get address of a location
- Edit Geolocation options

(enable/disable geolocation option, enable/disable geolocation running in background)

• Retrieve / Edit tracking rules settings

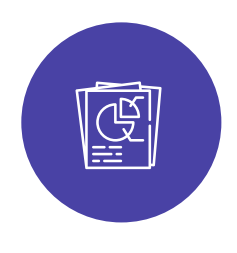

#### **Contacts**

- Corporate directory
- Managing contacts (subscribers, groups)
- Retrieve the list of contacts
- Search for a contact

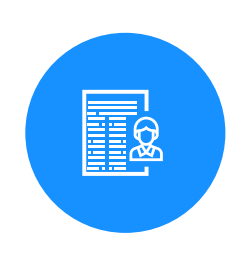

### **User settings**

• User settings sharing

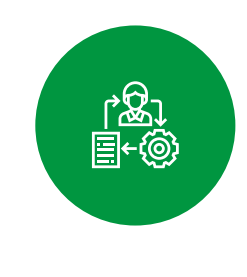

**Business Process** 

• Templates: get list, update

• Process: Get list by category, filter and search, initiate process, Create Process from template (template ID), Create Process from Template Preview ID (available for Scan QR code), Take/Release process, Submit/Cancel/Complete Process, Export processes, Delete, Synchronization with Webchat

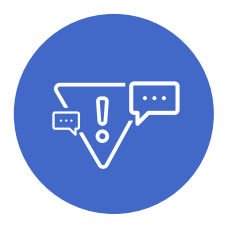

#### **Emergency messages**

- Send and receive Emergency alerts (calls and messages)
- Send Alerts to a group of users from the map
- Emergency callbacks

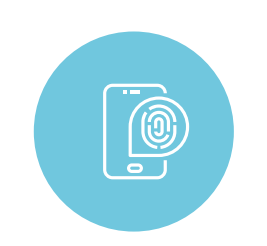

### **Authentication**

• Authenticate users using TOTR/TOM account

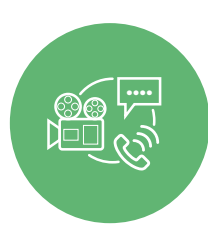

**Calls, PTT, VoIP, Video**

• VoIP calls (individual and group call), video calls, PTT calls, call out

• Start/Stop calls ; Accept / Reject calls, callbacks

• Manage the floor for PTT calls (Take the floor, Release the floor)